## Empirical Model: ENSO, Solar, Volcanic Aero, Anthro

http://www.Jeapcad.com/Climate Analysis/Empirical Model ENSO Solar VolcAero Anthro.xmcd

Revised 7-23-2015

On time scales of 10 to 50 years (and longer) decadal climate forecasts are difficult to make with general circulation climate models due to their many uncertainties [IPCC, 2007]. We will use the methodology first used by Schonwiese and Bayer in "Some statistical aspects of anthropogenic and natural forced global temperature change", 1995. We will model global temperature by with a multiforced lagged regression by combining ENSO, Volcanic Aerosols, Irradiance, and the effects of Anthropogenic Influence.

## **Analysis**

Using the most recently available characterizations of ENSO, E, volcanic aerosols, V, solar irradiance, S, and anthropogenic influences, A, we perform multiple linear regression analysis to decompose monthly mean surface temperature anomalies since 1980 into four components. Monthly mean surface temperature anomalies  $\Delta T_{MS}$  are reconstructed as:

$$\Delta T_{MS}(t) = co + c_{E} \cdot E(t - \Delta t_{E}) + c_{V} \cdot V(t - \Delta t_{V}) + c_{S} \cdot S(t - t_{S}) + c_{A} \cdot A(t - t_{A})$$

Where E, V, S and A are the time series and the lags (in months) are  $\Delta t_E = 7$ ,  $\Delta t_V = 8$ , and  $\Delta t_S = 2$  and  $\Delta t_A = 17$  years. The lags are chosen to maximize the proportion of global variability that the statistical model captures and are spatially invariant (although a geographical dependence is expected). The fitted coefficients,  $c_0$ . . ., are obtained by multiple linear regression against the instrumental surface temperature record (HadCRUT4). The Temp data was median smooth within a 7 month period.

The multivariate ENSO index, E, is a weighted average of the main ENSO features contained in sea-level pressure, surface wind, surface sea and air temperature, and cloudiness [Wolter and Timlin, 1988]. Volcanic aerosols, V, in the stratosphere are compiled by Sato et al. [1993] since 1850, updated from giss.nasa.gov to 1999 and extended to the present with zero values. Although some volcanic activity occurred between 2006 and 2008, it is difficult to calculate the aerosol optical depth because of the lack of direct quantitative space-based observations. Solar irradiance, S, is estimated as the competing effects of sunspots and facular, identified in observations made by space-based radiometers [Lean et al., 2005]. The anthropogenic influence, A, is the Forcing Effect of the concentration (ppm) of CO2.

#### **Climate Forecasting:**

Using global and regional surface temperature responses to the four individual influences parameterized by regression against the observations from 1980 to 2008, we forecast change from 2009 to 2020 by adopting the best estimate of how each influence will change in the future. The anthropogenic forcing in the past 40 years is well represented by a linear trend that we extrapolate into the future.

We assume that future solar irradiance cycles replicate cycle 23, with cycle 24 (See: <a href="http://www.leapcad.com/Climate">http://www.leapcad.com/Climate</a> Analysis/Climate Data-Proxies and Reconstructions.pdf pg. 21) commencing at the beginning of 2009. Although solar activity (as indicted by sunspot numbers) was less in cycle 23 than in cycles 21 and 22, the total irradiance amplitude (near 0.1%) is similar in the three past cycles since it is the net effect of sunspot darkening and facular brightening, both of which are altered by solar activity. Since ENSO fluctuations and volcanic eruptions are not predictable on decadal time scales, we estimate their maximum likely future impact with a scenario that includes a Pinatubo-like eruption with peak impact in 2014 and a super ENSO with maximum impact in 2019, mimicking a similar sequence that occurred from 1992 to 1997 (Figure Stratospheric Optical Depths).

### The Data: Temperature, ENSO Index, Volcanic Aerosols, Anthropogenic (CO2 ppm)

#### HadCrut Temperature and CO2 ppm

http://www.cru.uea.ac.uk/cru/data/temperature/hadcrut3vgl.txt Monthly Temp Data 1850 to 2009 http://www.cru.uea.ac.uk/cru/data/temperature/HadCRUT4-gl.dat Monthly Temp Data 1850 to May 2013 Read data from http://www.esrl.noaa.gov/gmd/ccgg/trends/co2 data mlo.

MLCO2 Columns: Year, Month, Decimal Year, Average, Interpolated, Trend MLCO2 := READPRN("co2 mm mlo6-15.txt")

 $MLCO2_{262, 2} = 1980.042$ 

Date :=  $MLCO2^{\langle 2 \rangle}$   $CO2_{ML} := MLCO2^{\langle 4 \rangle}$  TrendCO2 :=  $MLCO2^{\langle 5 \rangle}$ 

RD := rows(Date)

## Get CO2 Trend Line from 1990 to 2015, then project to 2020

 $\mathsf{Date}_{1990} \coloneqq \mathsf{submatrix}(\mathsf{Date}, 383, \mathsf{RD} - 1, 0, 0) \quad \mathsf{L}_{co2} \coloneqq \mathsf{line}\big(\mathsf{Date}_{1990}, \mathsf{submatrix}(\mathsf{TrendCO2}, 383, \mathsf{RD} - 1, 0, 0)\big)$ 

 $Trend_{co2}(Year) := L_{co2_0} + L_{co2_1} \cdot Year$  Co := 340  $m := 0..12 \cdot 10$   $Yr_{2020_m} := 2010 + \frac{m}{12}$ 

Keeling(yr) := 
$$1.054 \cdot 10^{-2} (yr - 1960)^2 + 9 \cdot 10^{-1} \cdot (yr - 1960) + 315.5$$

http://www.wasserplanet.becsoft.de/180CO2/CO2tot1812-2007.txt

Column C: CO2 total 1812-1961 corrected. annual averages from raw data.

HaCrutE4 is HadCrut4 with the repeated rows deleted

HadCrutz := READPRN("hadcrut3vgl.txt") rows(HadCrutz) = 320 cols(HadCrutz) = 14 nz := 0.. 159

HadCrutE4 := READPRN("HadCrutE4-2015.txt") rows(HadCrutE4) = 165 cols(HadCrutE4) = 14

HadCrut := READPRN("HadCrutE4-2015.txt")

 $\mathsf{Time}_{\mathsf{crut}} \coloneqq \mathsf{HadCrut}^{\langle 0 \rangle}$ 

$$TCrutz_{nz} := \sum_{m=1}^{12} \left( HadCrutz_{2 \cdot nz, m} \cdot \frac{1}{12} \right) \qquad TCrut := HadCrut^{\langle 13 \rangle} TCrutPlus := \overline{(\Phi(TCrut) \cdot TCrut)}$$

Note: For this plot, years 1980 - 2014 show a solid plus warming.

## Global Temp (Bars) & CO2 Levels (Black Line) vs. Time

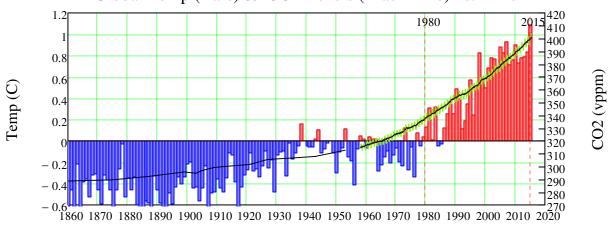

Years

#### ENSO Index Monthly Data from 1950 to 2015

http://www.esrl.noaa.gov/psd/people/klaus.wolter/MEI/mei.html Monthly ENSO Data 1850 to 2009 http://www.esrl.noaa.gov/psd/data/climateindices/list/ Month

MEIM := READPRN("censo.data-2015.txt")

$$R := rows(MEIM)$$
  $rr := 0..$ 

$$rr := 0..(R - 1) \cdot 12 + 11$$

MEIx := submatrix(MEIM, 0, R - 1, 1, 12)

$$MEIM_{32.0} = 1980$$

$$MEI_{rr} := MEIx floor \left(\frac{rr}{12}\right), mod(rr, 12)$$

Departure

$$MEI_{rr} := MEIx \\ floor \left(\frac{rr}{12}\right), mod(rr, 12)$$

$$MEID_{rr} := \left(MEIM^{\langle 0 \rangle}\right)_{floor} \left(\frac{rr}{12}\right) + \frac{mod(rr, 12)}{12}$$

## **ENSO Index**

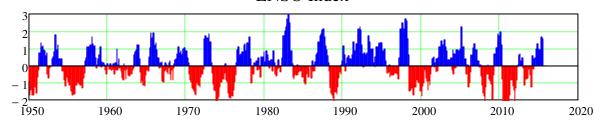

Years

## Pacific Decadal Oscillation (PDOI) Index Monthly from 1900 to 2015

Note: ENSO and PDO are not statistically independent. They have a 47% correlation.

http://jisao.washington.edu/data/pdo/ Year, Jan to Dec

PDO := READPRN("PDO\_Index.dat")

PDO := READPRN("pdo.data-2015.txt")

$$PDOI_{rr} := PDOx \\ floor\left(\frac{rr}{12}\right), mod(rr, 12)$$

$$\underset{\text{PDOYr}_{\text{rr}} := \left( \text{PDO}^{\langle 0 \rangle} \right)_{\text{floor}} \left( \frac{\text{rr}}{12} \right) + \frac{\text{mod}(\text{rr}, 12)}{12}$$

$$PDO_{80,0} = \blacksquare$$

## PDO Index

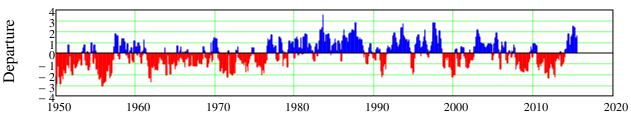

Years

## **Stratospheric Volcanic Aerosols**

## Note: Volcanic Aerosols and ENSO are not statistically independent. Corr = 40%

http://data.giss.nasa.gov/modelforce/strataer/ Data: Global, NH, SH

VA := READPRN("Aerosols-Monthly-Mean Optical Thickness\_tau\_line-2012-2015-Repeated.txt")

 $VA_{1560.0} = 1980.042$ 

## Stratospheric Aerosol Optical Depths - Sato

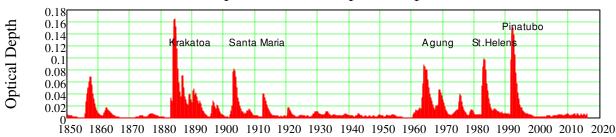

## PMOD Satelite Daily Solar Irradiance (from 1980) and IPCC AR5 Monthly Reconstruction from 1610

$$TSI_{PMOD} := READPRN("TSI.PMODF_15.TXT")$$

$$TSI_{PMOD_{410,0}} = 800101$$

## TAM, Convert Daily to Monthly Average

## TSI 2014 is Yearly

TSIMA06 := READPRN("TSIMonthAvg-2006Data.txt")

 $TSI_{smm} := READPRN("TSIsm8.txt")$ 

 $TSIMon := DMAvg(TSI_{PMOD})$ 

## PMOD Total Solar Irradiance (Red), Smoothed (Yellow), Monthly (Blue)

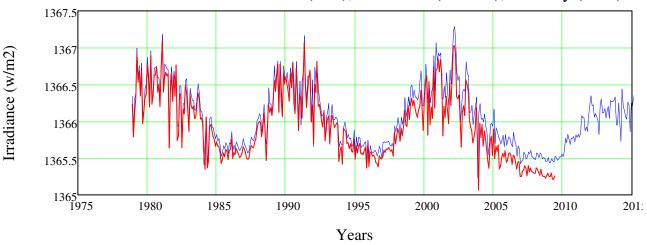

## Reconstruction of Solar Irradiance since 1610, Lean 1995 (1600-1995

ftp://ftp.ncdc.noaa.gov/pub/data/paleo/contributions\_by\_author/lean1995/

 $TSD_{lean} := READPRN("TSDLeanFilled.txt")$ 

 $TSDF_{lean} := READPRN("lean1995data.txt")$ 

## Solar Irradiance Correlates with U.S. Temp Anomaly

To even comparison of PMOD (Green Dash) and Lean Reconstructed on same graph, add 1.5 to PMOD

## Lean Reconstructed Solar Irradiance (Red), PMOD +1.5 (Green), and Temp Anomaly (Blue)

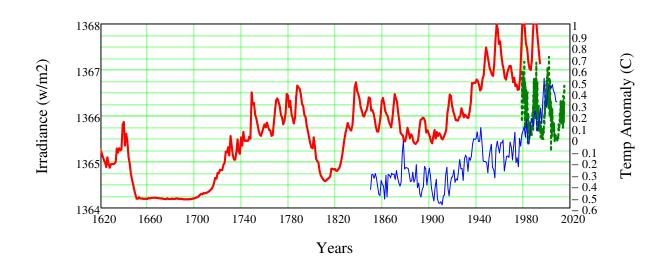

## **Zonal Variation of Irradiance**

http://data.giss.nasa.gov/cgi-bin/cdrar/effij.py

IrradZonal := READPRN("Irradiance zonal01.dat")

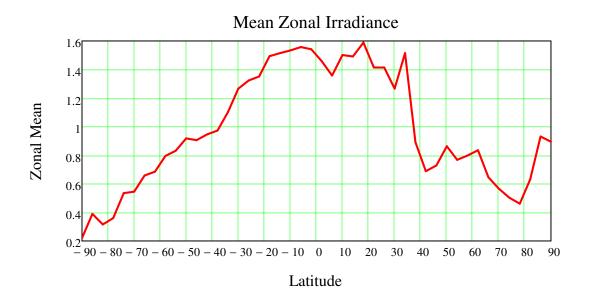

## Monthly Time Series Matrices with Optimized Lags for Period 1980 to 2006

Let Y be the Temp and X1, X2, X3, and X4 be the delayed matrices for ENSO, Irradiance, Volcanic Aerosols, and Anthropogenic Influence.

## HadCrut Temperature Data 2015: HCrutE4

$$\text{HadCrut}_{129,0} = 1980$$
  $2015 - 1980 = 35$   $\text{YX} := 35$   $\text{r25} := 0... \text{YX}$   $\text{YrEven}_{\text{r25}} := 129 + \text{r25}$   $\text{m} := 0... 12$ 

$$\mathsf{HadCrutDat}_{\mathsf{r}25\,,\,\mathsf{n}} \coloneqq \mathsf{HadCrut}_{\mathsf{1}29+\mathsf{r}25\,,\,\mathsf{n}} \qquad \mathsf{HadCrutMDat} \qquad \underset{\mathsf{kw}}{\mathsf{R}} \coloneqq \mathsf{rows}(\mathsf{HadCrutDat}) \quad \underset{\mathsf{r}\mathsf{m}}{\mathsf{r}} \coloneqq 0 \dots (\mathsf{R}-1) \cdot 12 + 11$$

$$HCTime_{rr} := \left(HadCrutDat^{\langle 0 \rangle}\right)_{floor} \left(\frac{rr}{12}\right) + \frac{mod(rr, 12)}{12} \qquad HCTempX_{rr} := HadCrutDat \\ floor \left(\frac{rr}{12}\right), mod(rr, 12) + 1$$

Smooth the Temp Data for Regression

HCTemp := medsmooth(HCTempX,7) rows(HCTemp) = 432

 $Y := submatrix(HCTemp, 0, 12 \cdot YX, 0, 0) \quad Year_{Y} := submatrix(MEID, 384, 384 + 12 \cdot YX, 0, 0) \\ \underbrace{MEID_{384} = 1980}_{384} = 1980 \\ \underbrace{MEID_{384} = 1980}_{384} = 1980 \\ \underbrace$ 

# HadCrut Monthly Global Temp (Bars) vs. Time

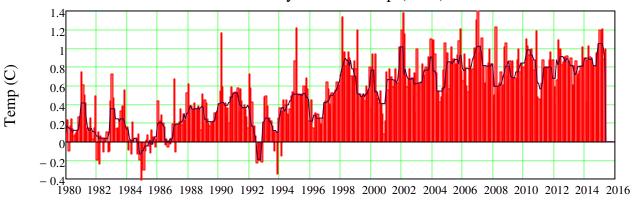

$$\underline{\textbf{Lag Operator \Deltat(X, NStart, \#Years, \tau)}}: \Delta t \big(X, N_{Start}, Yrs, \tau \big) := submatrix \big(X, N_{Start} - \tau, N_{Start} - \tau + 12 \cdot Yrs, 0, 0 \big)$$

## Define Forcing Parameters: X are normal forcings, Xs are Gasussian Smoothed

**X1 = ENSO (E): 1980 through 2005** 
$$\Delta t = 7$$
,  $x1 := \Delta t (MEI, 384, YX, 7 MEID_{384} = 1980 \text{ rows}(x1) = 42$   $\mu 1 := mean(x1)$   $\sigma 1 := stderr(Year_Y, x1)$   $z1 := (x1 - \mu 1) \cdot \sigma 1^{-1}$   $xs1 := ksmooth(Year_Y, z1, 12)$ 

## X3 = Solar Irradiance (S), Ts = 2

$$x3 := \Delta t \bigg( TSI_{\mbox{\footnotesize{PMOD}}}^{\mbox{\footnotesize{$\langle 2 \rangle$}}}, 13, YX, 4 \bigg) \quad \mu3 := \mbox{\footnotesize{mean}}(x3) \qquad \sigma3 := \mbox{\footnotesize{$stderr$}} \Big( Year_{\mbox{\footnotesize{Y}}}, x3 \Big) \qquad z3 := (x3 - \mu3) \cdot \sigma3^{-1} \\ xs3 := \mbox{\footnotesize{ksmooth$}} \Big( Year_{\mbox{\footnotesize{Y}}}, z3, 2 \Big)$$

## X4 = Anthropogenic Forcing, $\Delta F$ , of CO2 ppm (A), TA = 10\*17 (17 Yr Delay)

Assume total radiative forcing (includes CH4) is proportional to radiative forcing due to carbon dioxide.

$$\begin{split} \Delta F(C) &:= 4.841 \ln \left( \frac{C}{Co} \right) + 0.0906 \cdot \left( \sqrt{C} - \sqrt{Co} \right) & \Delta F_{IPCC}(C) := 6.3 \ln \left( \frac{C}{Co} \right) \\ CO2_{ppm} &:= \Delta t (TrendCO2, 261, YX, 17 \cdot 12) & x4 := \overline{\Delta F_{IPCC}(CO2_{ppm})} & Date_{262} = 1980.042 \\ \mu 4 := mean(x4) & \sigma 4 := stderr \left( Year_Y, x4 \right) & z4 := (x4 - \mu 4) \cdot \sigma 4^{-1} & xs4 := ksmooth \left( Year_Y, z4, 2 \right) \end{split}$$

## X5 = Pacific Decadal Oscillation (PDO) Index (PDO), TD = 10\*17)

$$x5 \coloneqq \Delta t(\text{PDOI}, 384, \text{YX}, \text{``} \mu5 \coloneqq \text{mean}(x5) \qquad \sigma5 \coloneqq \text{stderr} \Big( \text{Year}_{Y}, x5 \Big) \qquad z5 \coloneqq (x5 - \mu5) \cdot \sigma5^{-1}$$

## Multi-Variate Component Construction and Design Matrix (Optimized Lags):

$$\mathsf{Y}_i = \beta_0 + \beta_1 {\cdot} \mathsf{X} \mathsf{1}_i + \beta_2 {\cdot} \mathsf{X} \mathsf{2}_i + \beta_3 {\cdot} \mathsf{X} \mathsf{3}_i + \beta_4 {\cdot} \mathsf{X} \mathsf{4}_i + \varepsilon_i$$

The design matrix for our Temp Stats data can be constructed with the components i := 0..313 - 1

Save Model  $\beta$  Coefficient Results: WRITEPRN("Emp\_ESVA\_Coefficients.txt") := b  $\Delta T := b_0 + b_1 \cdot X^{\langle 1 \rangle} + b_2 \cdot X^{\langle 2 \rangle} + b_3 \cdot X^{\langle 3 \rangle} + b_4 \cdot X^{\langle 4 \rangle} \quad \Delta Ts := bs_0 + bs_1 \cdot xs1 + bs_2 \cdot xs2 + bs_3 \cdot xs3 + bs_4 \cdot xs4$ RSquare :=  $corr(Y, \Delta T)^2 = 0.81685$   $corr(Y, \Delta Ts)^2 = 0.72544$  $corr(Y, \Delta T) = 0.9038$ 

## **Optimization Procedure and Results:**

## Determine Time Lags to Maximize Correlation (R2) of Regression Model to Global Temperature

Evaluate lags of 0 to 12 Months for ENSO, Aerosols, and Irradiance and 5 to 20 yrs for Effects of CO2 ppm

$$\begin{split} s(Y) &:= \begin{array}{|c|c|c|} X^{\langle 0 \rangle} \leftarrow \text{ONE} \\ \text{col} \leftarrow \text{MaxCorr} \leftarrow 0 \\ \text{for } te \in 5..12 \\ \text{for } ta \in 0..12 \\ \text{for } tc_{\text{yrs}} \in 15..21 \\ \hline \\ X^{\langle 1 \rangle} \leftarrow \Delta t(\text{MEI}, 384, \text{YX}, \text{te}) \\ X^{\langle 2 \rangle} \leftarrow \Delta t(\text{VAZ}, 1560, \text{YX}, \text{ta}) \\ X^{\langle 3 \rangle} \leftarrow \Delta t \left( \text{TSI}_{\text{PMOD}} \right)^{\langle 2 \rangle}, 13, \text{YX}, \text{ti} \right) \\ \text{co2ppm} \leftarrow \Delta t \left( \text{TrendCO2}, 261, \text{YX}, \text{tc}_{\text{yrs}} \cdot 12 \right) \\ X^{\langle 4 \rangle} \leftarrow \overline{\Delta F_{\text{IPCC}}(\text{co2ppm})} \\ b \leftarrow \left( x^T \cdot x \right)^{-1} \cdot \left( x^T \cdot y \right) \\ \Delta T \leftarrow b_0 + b_1 \cdot X^{\langle 1 \rangle} + b_2 \cdot X^{\langle 2 \rangle} + b_3 \cdot X^{\langle 3 \rangle} + b_4 \cdot X^{\langle 4 \rangle} \\ \text{Corr} \leftarrow \text{corr}(Y, \Delta T)^2 \\ \text{if } \text{Corr} > \text{MaxCorr} \\ & \left| \text{Opt}_{1,0} \leftarrow \text{col} \right| \\ & \left| \text{MaxCorr} \leftarrow \text{Corr} \\ \text{Opt}^{\langle \text{col} \rangle} \leftarrow \left( \text{Corr} \text{ te ta ti } \text{tc}_{\text{yrs}} \right)^T \\ \text{col} \leftarrow \text{col} + 1 \\ \text{Opt} \\ \end{split}$$

#### **Run Opt Routine and Print Opt Data**

OptDat := OptLags(Y)
Optimum: R<sup>2</sup> 
$$\Delta$$
te  $\Delta$ tv  $\Delta$ ts  $\Delta$ ta
OptDat  $\left( \text{OptDat}_{1,0} \right)^T = (0.8483 \ 7 \ 8 \ 4 \ 17)$ 

## Optimization Results

Optimum E, V, S, A Lags: 3, 6, 0, 17 (yrs), respectively.  $R^2 = 0.85$ 

## The regression and estimation results are:

The numbers shown in parentheses below the regression coefficients are the magnitudes of their t-ratios; i.e. the coefficients divided by the standard deviation of the regression coefficient. All but the coefficient for Sunspot number are significantly different from zero at the 95 percent level of confidence and they are of the right sign.

Shown below is a comparison of the observed temperature change and the temperature change predicted by the regression equation. The observations are shown in red and the estimations from the regression equation are shown in blue.

Another way of viewing the comparison is in the scatter diagram below of the actual and regression predicted temperature changes.

The t-ratios for the variables included in the regression equation are significant. They **explain**76 percent of the variation in the year-to-year temperature change. The insolation and CO2 ppm both a 76% correlation. Also the effect of the CO2 in the equation includes the effects of all variables influencing temperature change which are correlated with the general trend on CO2 concentration but are not in the equation. These would include the effects of anthropogenic water vapor and anthropogenic cloudiness.

# Compare Anthropogenic Forcing Component - (17 Year Lag) = b4\*z4 (Green) of ΔT to Data b4\*z4 is the Optimized Match of Effects of Antro Forcing to Global Temperature Data

Note: The Global Temp data (red) flattens out, while the regression (blue) and CO2 levels rise linearly.

$$Tmax := max(Y) = 1.05$$

IPCC CO
$$_2$$
 Log Forcing Function used in Regression Model. Co =  $Co$ := 340  $AF_{LPCC}(C)$ := 6.3  $In\left(\frac{C}{Co}\right)$  340 ppm.

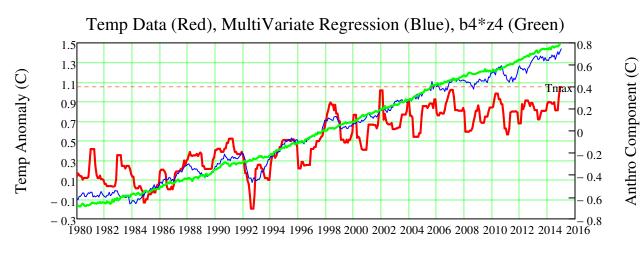

Years

# **Statistical Analysis:**

# Four Factors - ENSO, Volcanic Aerosols, Insolation, and CO2 ppm explain 3/4 (76%) of the temperature variation.

## Scatter Plot: Linear Regression delta T vs Temp Data, Y

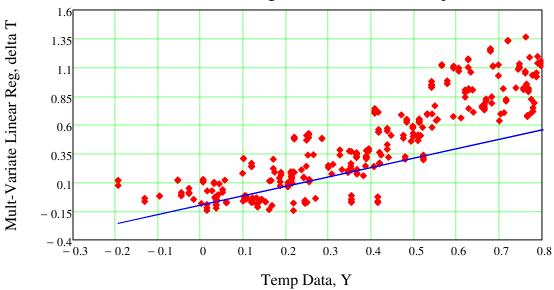

## **Test for Possible Regression**

By extending this test to include p slope parameters

**H**<sub>0</sub>: 
$$\beta_1 = \beta_2 = \beta_3 = \dots = \beta_p = 0$$

we have the equivalent test for the possibility of a multiple regression,

 $\mathbf{H_0}$ : no multiple regression relationship

As in simple linear regression, we can associate each data value with three types of deviations, specifically, the residual error, e

$$\mathsf{yhat} := \mathsf{X} \cdot \mathsf{b} \qquad \qquad \mathsf{e} := \mathsf{Y} - \mathsf{yhat}$$

## **Sum of Squares**

We can also use matrices to calculate the sum of squares for residual error,

$$SSE := e^{T} \cdot e$$
  $SSE = 15.99085$ 

as well as for regression,  $SSR := yhat - mean(Y)^{T} \cdot (yhat - mean(Y))^{T}$ 

The total sum of squares equals 
$$\underset{M}{n} := rows(Y)$$
  $p := 4$   $SST := SSE + SSR$   $DF_REG := p$   $DF_RESID := n - (p + 1)$   $DF_RESID = 416$ 

#### **Mean Squares**

Again, as in simple linear regression, dividing each sum of squares by the corresponding degrees of freedom provides us with variance estimates. The mean square for residual error

$$MSE := \frac{SSE}{DF\_RESID} \qquad MSR := \frac{SSR}{DF\_REG} \qquad DF\_TOTAL := n - 1$$

#### **F** Test

The final entry in the table is the F statistic and corresponding p-value for the significance of an overall multiple regression. Under the null hypothesis of

H<sub>0</sub>: no regression relationship

the test statistic 
$$K = \frac{MSR}{MSE}$$

$$Rsq := \frac{SSR}{SST}$$

$$Rsq = 0.73748$$

has an F distribution with

$$n1 := DF REG$$

$$n2 := DF RESID$$

degrees of freedom. The p-value of the test, then, is given by

$$p_val := 1 - pF(F, n1, n2)$$

$$p_val = 0$$

## **Summary: Analysis of Variance Table**

Summarizing the above for our example,

| DF               | SS             | MS             | F             |
|------------------|----------------|----------------|---------------|
| $DF_REG = 4$     | SSR = 44.92168 | MSR = 11.23042 | F = 292.15792 |
| $DF_RESID = 416$ | SSE = 15.99085 | MSE = 0.03844  | p-value       |
| $DF_TOTAL = 420$ | SST = 60.91254 |                | $p_val = 0$   |

The amount of variability explained by the linear regression (MSR) is greater than the amount due to residual error (MSE). The difference is large enough (the p-value is, in fact, close to 0) to strongly reject the null hypothesis,

#### Correlations between each pair of variables

in the model can be displayed in matrix form as

$$\begin{split} \text{FLEX} &:= \text{augment} \Big( \textbf{X}^{\left< 1 \right>}, \textbf{X}^{\left< 2 \right>}, \textbf{X}^{\left< 3 \right>}, \textbf{X}^{\left< 4 \right>}, \textbf{Y} \Big) \\ & j := 0 ... p \qquad k := 0 ... p \\ & \text{CORR}_{j, k} := \text{corr} \Big( \text{FLEX}^{\left< j \right>}, \text{FLEX}^{\left< k \right>} \Big) \end{split}$$

## STATISTICAL CORRELATIONS TO COMPONENTS

#### Correlation between "independent" variables

35% correlation between x1 (ENSO) and x2 (Aerosols)

### Correlation to Global Temp between:

Y (
$$\Delta$$
Temp) and x1 (ENSO) = -3.5%  
Y ( $\Delta$ Temp) and x2 (Volcanic Aero) = -49%  
Y ( $\Delta$ Temp) and x3 (Solar) = -8.5%  
Y ( $\Delta$ Temp) and x4 (Anthropogenic) = 87%

$$\mathsf{CORR} = \begin{pmatrix} 1 & 0.35061 & -0.11702 & -0.23532 & -0.0502 \\ 0.35061 & 1 & 0.01393 & -0.3596 & -0.4888 \\ -0.11702 & 0.01393 & 1 & 0.12867 & 0.08534 \\ -0.23532 & -0.3596 & 0.12867 & 1 & 0.87369 \\ -0.05022 & -0.48887 & 0.08534 & 0.87369 & 1 \end{pmatrix} \begin{pmatrix} \mathsf{X1} \\ \mathsf{X2} \\ \mathsf{X3} \\ \mathsf{X3} \\ \mathsf{X4} \\ \mathsf{CO2} \\ \mathsf{V} \end{pmatrix} \begin{pmatrix} \mathsf{ENSO} \\ \mathsf{Aerosols} \\ \mathsf{Solar} \\ \mathsf{CO2} \\ \mathsf{V} \end{pmatrix}$$

## **Evaluate t tests**

$$Var\_Covar\_b := \left(\mathbf{X}^T \cdot \mathbf{X}\right)^{-1} \cdot MSE$$

$$\qquad \qquad & & & & & \\ & & & & \\ & & & & \\ & & & \\ & & & \\ & & & \\ & & & \\ & & & \\ & & & \\ & & & \\ & & & \\ & & \\ &$$

$$se\_b_k := \sqrt{\text{Var\_Covar\_b}_{k,k}} \qquad \qquad se\_b^T = (0.01208 \ 0.01011 \ 0.01015 \ 0.00964 \ 0.00078)$$

## t tests

$$t := \frac{b}{\text{se b}}$$
  $t^{T} = (48.80282 \ 4.16426 \ -5.9618 \ 0.87993 \ 40.34912)$ 

## 2010 to 2020 Climate Forecasting:

## Empirical Component Data and Forecast: X1, X2, X3, X4

X1 = ENSO: 1980 through 2010, then mimic 1992 to 1997 twice,  $\Delta t = 3$ 

X2 = Monthly Volcanic Aerosols, repeat Pinatubo eruption with a peak in 2014, Δtv = 6,

 $X3 = Irradiance: 1980 through 2009, then replicate cycle 23, <math>\Delta ts = 0$ :

X4 = Anthropogenic,  $\Delta t_A = 17*12$  (17 Yr Delay), then maintain trend.

## Multi-Variate Component Forecast Model (\( \beta \) Determined from Previous Regression):

$$\mathsf{Y}_i = \beta_0 + \beta_1 {\cdot} \mathsf{X} \mathsf{1}_i + \beta_2 {\cdot} \mathsf{X} \mathsf{2}_i + \beta_3 {\cdot} \mathsf{X} \mathsf{3}_i + \beta_4 {\cdot} \mathsf{X} \mathsf{4}_i + \epsilon_i$$

The design matrix for our Temp Stats data can be constructed with the statements

$$X^{\langle 1 \rangle} := x1$$
  $X^{\langle 2 \rangle} := x2$   $X^{\langle 3 \rangle} := x3$   $X^{\langle 4 \rangle} := x4$ 

b.:= READPRN("Emp\_ESVA\_Coefficients.txt")

$$\Delta T_{\text{forecast}} := b_0 + b_1 \cdot x1 + b_2 \cdot x2 + b_3 \cdot x3 + b_4 \cdot x4$$

## The regression and estimation forecast:

## Empirical Multi-Variate Regression Model Forecast: Global Temp Anomaly

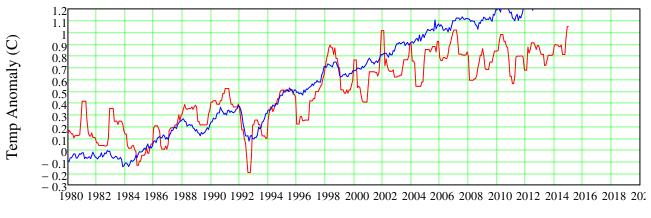

Years